## PLOTING XES DATA ON ENERGY LOSS SCALE ## ## Creates an object named XES to load XES DATA, EITHER TOTAL OR SUMMED OVER SPECIFIC ENERGIES ELOSS = ELOSSLoader()

## LOADING/ADDING/SUBSTRACTING 1-D/REDUCED DATA FROM A FILE ## ## Loads XES scans data from HDF5 file ELOSS.load(config,'filename', 'detector', \*args, \*\*kwargs) ## \*args = comma seperated list of scans to be plotted or added and then plotted

## Loads and subtratcs XES scans data from HDF5 file ELOSS.subtract(config,'filename', 'detector', \*args, \*\*kwargs)  $\#$  \*args = s1, p1 -> The data from p1 is subtracted from s1 ## \*args = [s1, ..., sn], [p1, ..., pn]  $\rightarrow$  The sum of p1..pn is sub. from the sum s1...sn

## Loads and sums XES scans data from HDF5 file ELOSS.add(config,'filename', 'detector', \*args, \*\*kwargs) ## \*args = comma seperated list of scans to be plotted or added and then plotted

## Loads and stitches non-overlapping regions ELOSS.stitch(config,'filename', 'detector', \*args, \*\*kwargs) ## \*args = comma seperated list of scans to be stitched ## NOTE: The the scans are appended in order, overlap discared

## Loads and subtract scan from all previously loaded scans ELOSS.background(config,'filename', 'detector', \*args, \*\*kwargs) ## \*args = s1 -> The scan to be subtracted from all previous load/add/subtract actions ## \*args = [s1, ..., sn] -> The sum of scans s1..sn to be subtracted from all previous load/add/subtract actions

## ylabel = 'y-axis label' -> Replaces default y-axis label with user defined ## plot\_height = value -> The plot height in points, default is 600

- $#$ # plot\_width = value  $\rightarrow$  The plot width in points, default is 900
- ## norm = True -> Normalizes all the data between 0 and 1

```
## waterfall = offset \rightarrow Normalizes as above and shifts each by the offset
```
## REQUIRED VARIABLES ## ## config = RIXS -> RIXS Endstation ## config = RSXS -> RSXS Endstation ## filename = hdf5 file -> Extension .h5 not needed ## detector -> sums all data from MCA type detector ## detector[Start:End] -> sums all MCA data within excitation energy range ## NOTE: Simple math allowed with xes\_stream with contstants and variables, i.e. +, -, /, \*

```
## **kwargs ##
```

```
# norm = True - -> Scales the data such that its range is 0 to 1.
## twin_y = True \rightarrow Adds these plots to a secondary scale
## x \text{ of } f \text{ set } = \left[ (S1, P1), \ldots, (SN, PN) \right] \longrightarrow Adjusts \ x-axis \ scale \ to \ map \ SN \ to \ PN# x \cdot \text{cos} f \cdot \text{sec} f = \text{value} \rightarrow \text{Shifts} x \cdot \text{axis} scale by a constant value
## y \circ f \circ f = [(S1, P1), ..., (SN, PN)] -> Adjusts y-axis scale to map SN to PN
## ycoffset = value \rightarrow Shifts y-axis scale by a constant value
## grid = [start,stop,delta] -> Change x-axis grid to be uniform
## savgol = (wind len, poly ord, derv) -> Smooths and takes derivative
# binsize = bins \rightarrow Bins data bitwise, needs to be 2^N
```

```
## SET RANGE OF Y and X VALUES ##
ELOSS.xlim(min, max)
ELOSS.ylim(min, max)
## NOTE: These ranges will be preserved in the data export
## PLOTTING SCAN DATA ##
ELOSS.plot(**kwargs)
## **kwargs ##
## title = 'New Title of plot' -> Replaces default title with user defined
## xlabel = 'x-axis label' -> Replaces default x-axis label with user defined
```

```
## EXPORTING PLOT DATA ##
ELOSS.export('filename', **kwargs)
```
## REQUIRED VARIABLES ## ## filename = filename to be used for ASCII file, do not add extension ## NOTE: Data is exported as it displayed, only options in plotting methods are ignored.

## \*\*kwargs ## ## split\_files = True -> Saves each data stream with number appended to the filename

```
## Load various resonant hBN and Elastic Scatter Spectra
ELOSS = ELOSSLoader()
ELOSS.load(RIXS,'HDF5_Notebook', 'XES', 17,18,19,20,21, yoffset = [(369.438, 370), (379.375, 380), (389.210, 390), (398.932
ELOSS.load(RIXS,'HDF5_Notebook', 'XES[390:400]', 25,26, yoffset = [(369.438, 370), (379.393, 380), (389.210, 390), (398.932
ELOSS.xlim(-5, 20)
ELOSS.plot(norm = True)
ELOSS.export('ELOSS1')
```
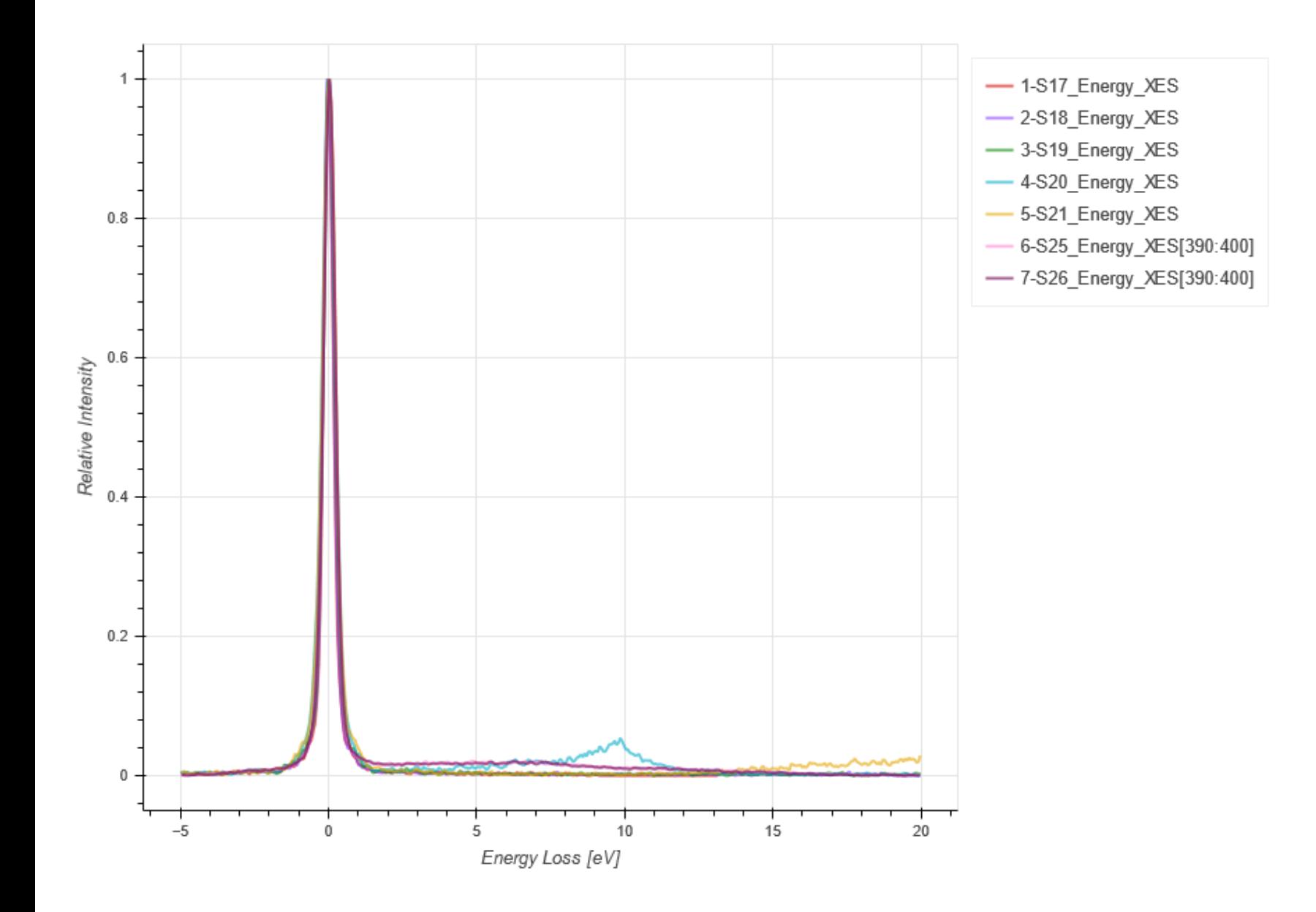